## **Управляем расходами - управляем прибыльностью бизнеса**

Прибылью можно управлять с двух сторон - или увеличивать доходы, или снижать расходы. Оптимально - и то, и другое. Но, **если в силу обстоятельств нельзя повлиять на доходы, то самое время обратить внимание на структуру затрат и взять их под контроль**.

Предлагаю простой алгоритм постановки контроля расходов, направленный на их минимизацию и сохранение прибыльности бизнеса, особенно в условиях непредвиденного спада деятельности.

## **Шаг 1. Просчитываем точку безубыточности бизнеса**

Точка безубыточности - когда предприятие работает без прибыли, но и без убытков. Вся валовая прибыль идет на погашение постоянных расходов. Постоянные расходы – это ежемесячные обязательные платежи. Переменные расходы – которые пропорционально зависят от размера выручки.

Выручка – Переменные расходы = Маржинальная (валовая) прибыль

Маржинальная прибыль – Постоянные расходы = Чистая прибыль

Безубыточность бизнеса: **Маржинальная прибыль = Постоянным расходам**

### **Точка безубыточности - это фактически минимальный план по выручке, обеспечивающий отсутствие убытков.**

### **Для расчета точки безубыточности**:

1. Определяем и подробно расписываем все постоянные расходы – все обязательные платежи, которые обязаны сделать независимо от ситуации (оклады, аренда, налоги и т.д.). В рублях. Суммируем.

2. Определяем и расписываем все переменные расходы – зависящие от объема продаж (себестоимость товара, премиальная часть зарплаты, налоги и т.д.). В процентах от выручки. Суммируем.

3. **Точка безубыточности = постоянные расходы / (1 - % переменных расходов)**

### **Пример расчета точки безубыточности**

1. Постоянные расходы компании составляют 600 000 руб. (аренда, оклады, все налоги на фиксированную часть зарплаты, офисные расходы)

2. Переменные расходы компании составляют 85% (0,85) от оборота (закупка продукции, премиальная часть заработной платы и налоги на нее, другие налоги).

3. Точка безубыточности компании = 600 000 руб.  $/ 1 - 0.85 = 600 000$  руб.  $/ 0.15 =$  $= 400000000000$ .

Проще всего делать расчет точки безубыточности и дальнейшие расчеты по контролю расходов в электронной таблице типа Excel.

Пример расчета точки безубыточности в Excel

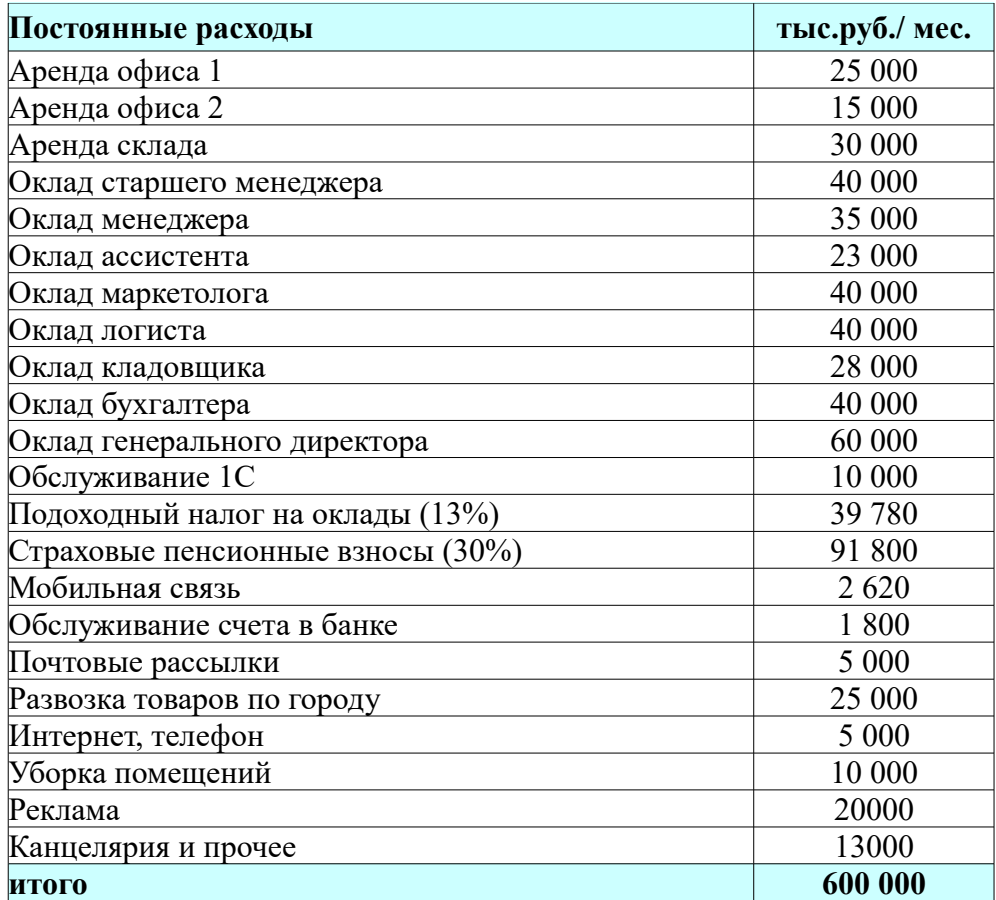

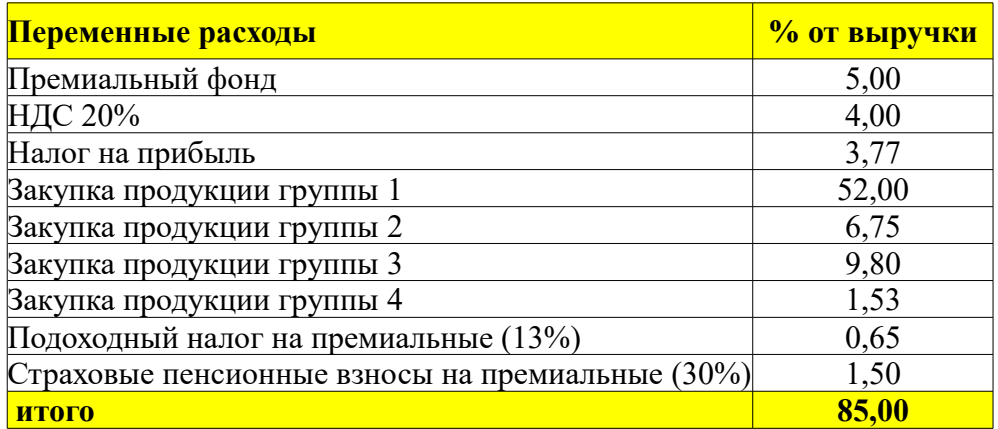

## **Расчет точки безубыточности**

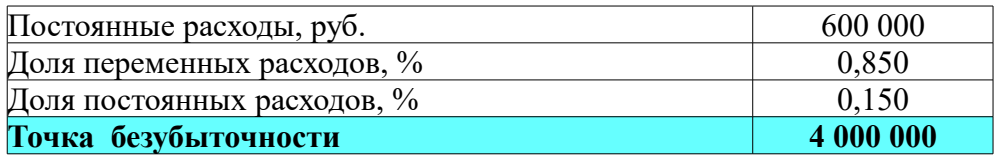

Хочу отметить, что размер налогов лучше учитывать ежемесячно и формировать из этих сумм отдельный фонд. Независимо от того, какова регулярность и график оплаты этих налогов. Так вы избежите стрессовых ситуаций при приближении очередного налогового платежа.

## **Шаг 2. Оптимизация расходов**

**Задача оптимизации расходов** - уменьшить в первую очередь сумму постоянных расходов, то есть **снизить сумму обязательных платежей**. Тем самым уменьшаем как финансовое давление на бизнес, так и психологическое на руководителя.

Возможностей тут несколько.

1. Уйти от затрат, без которых можно обойтись (хотя бы на критический период). Это может быть сокращение арендных площадей (в примере - Аренда офиса 2).

2. Перевести по возможности часть затрат из постоянных в переменные, то есть поставить их в зависимость от выручки. Это могут быть, например, затраты на канцелярию, рассылку и транспортные расходы. Будет больше выручка - соответственно понадобится больше денег на эти статьи. И наоборот. Можно применить аналогичный подход и к рекламному бюджету, определив максимальный размер рекламного бюджета в процентах от выручки.

3. Изменить мотивацию сотрудников, от которых напрямую зависит получение выручки (отдел продаж, продавцы, коммерческий отдел и т.д.) - пересмотр оплаты труда в сторону увеличения премиальных в зависимости от выполнения плановых задач, но снижения фиксированной части (окладов). Важны три момента. Первый - юридический, права сотрудников по трудовым договорам не должны быть нарушены. Второй - при пересмотре мотиваций нужно просчитать выгодность для сотрудников перехода на новую схему (повышенный размер премиальных, бонусы за выполнение плана и т.п.). Третий - руководство обязано показать свои шаги, помогающие персоналу выполнить поставленные плановые задачи (усиление рекламы, например, или проведение дополнительного обучения). Возможно, что и к системе оплаты руководства будет применена аналогичная схема привязки к плановой выручке. Если текущая ситуация действительно критическая, то такой шаг поможет командной работе.

В примере можно обратить внимание на возможное уменьшение окладов продающего персонала (менеджеров и ассистента отдела продаж), маркетолога, логиста. И на соответствующее увеличение премиального фонда в переменных расходах.

Что эти действия могут дать? Рассмотрим на том же примере.

### **Пример расчета точки безубыточности при оптимизированных постоянных расходах**

1. Избавившись от необязательных платежей (аренда офиса 2), переведя из постоянных расходов в переменные (в процентах от выручки) затраты на рассылку, развозку, канцелярию и рекламу, уменьшив окладный фонд зарплаты, мы в итоге снизили постоянные расходы компании до 444 780 руб. (расчет - ниже в таблице). Это на 155 220 руб. (примерно на 25%) легче, чем по исходным расчетам.

2. Переменные расходы компании в итоге изменились в части увеличения премиального фонда заработной платы, а также налогов и страховых взносов соответственно, плюс добавились статьи, перенесенные из постоянных расходов. В итоге переменные расходы вместо 85% (0,85) стали 87,63% (0,8763).

3. Точка безубыточности компании = 444 780 руб.  $/ 1 - 0.8763 = 444 780$  руб.  $/ 0.1237 =$  $= 3596000 \text{ p}y6.$ 

4. В итоге даже небольшой оптимизации расходов компания может позволить себе снизить минимальный уровень выручки на 404 000 руб. и не допустить убытков. При этом мы не затронули резерв для оптимизации в переменных расходах - в нашем примере это пересмотр структуры закупок.

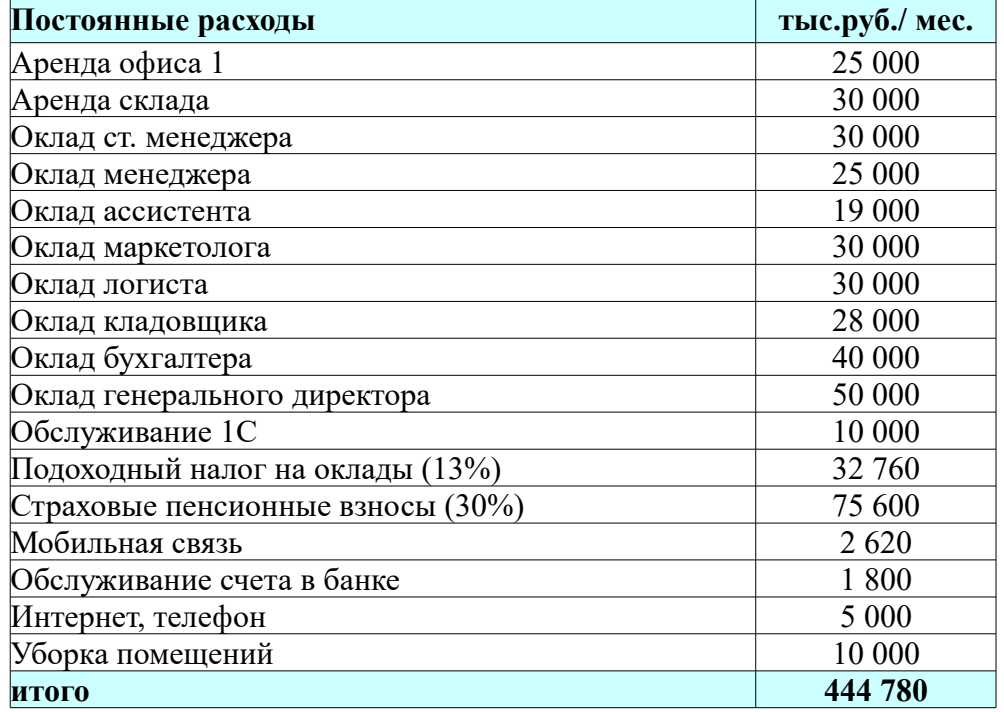

Пример расчета точки безубыточности при оптимизированных расходах в Excel

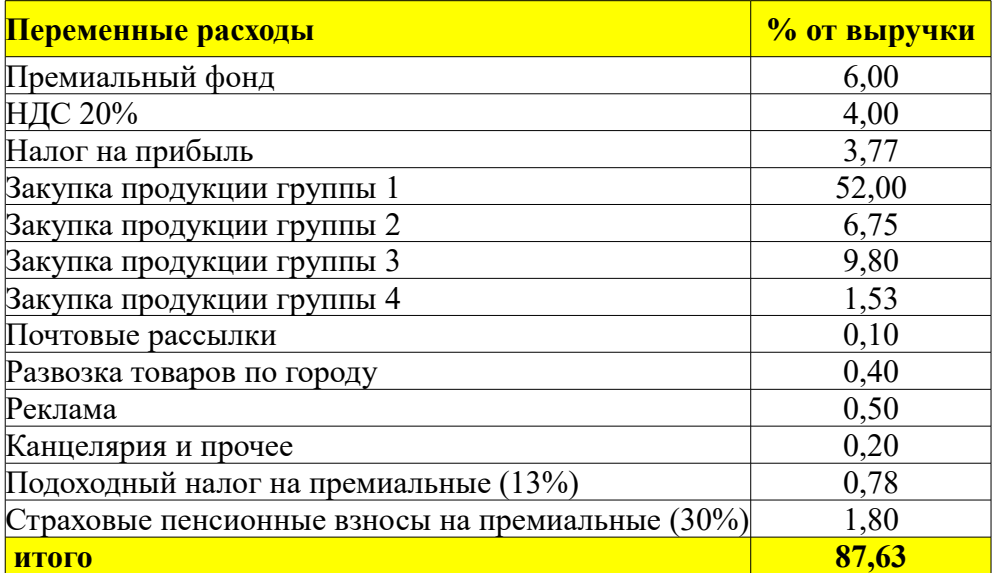

## **Расчет точки безубыточности**

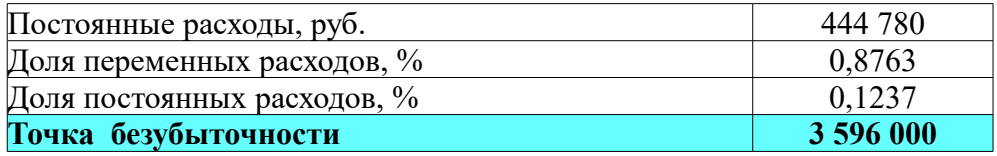

Напоминаю, что точка безубыточности - это нижний порог по выручке. Если зарабатывать меньше, то компания уходит в убыток и начинает расходовать резервные фонды. Планирование ведется от этой точки (минимальный план), к ней же привязывается мотивация персонала. **Любые изменения в экономической ситуации, внешние или внутренние, требуют пересмотра точки безубыточности предприятия.**

## **Шаг 3. Контроль расходов**

Сделав подробный расчет точки безубыточности, мы получили возможность сформировать **группы расходов с плановыми показателями их допустимого уровня в зависимости от выручки**.

Аренда, Зарплата, Закупки, Налоги, Реклама, Прочие расходы. Или же какие группы определены в вашем бухгалтерском учете - проще привязать контроль расходов к ним, чтобы удобнее было снимать фактические цифры из 1С, например.

### **Останется только периодически сверять фактические расходы с плановыми и не допускать перерасхода**.

Для этого дополним файл расчетов точки безубыточности, который создали в Excel, еще одним листом - Контроль расходов.

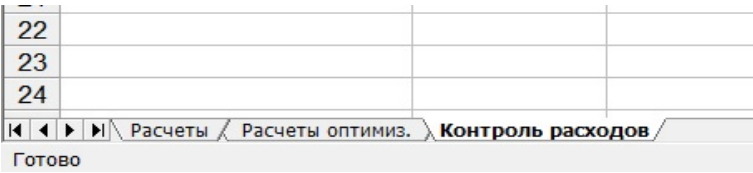

Суммируем значения расходов из листа Расчеты (а если привели оптимизацию, то Расчеты оптимиз., конечно же) по группам, в столбце «План». При этом постоянные расходы так и суммируются - как число. А проценты переменных расходов нужно привязать к фактической выручке - высчитать, какую сумму составит процент определенной статьи расходов от нее. Все это делается простыми формулами, из начальных знаний об Excel.

По каждому месяцу (обычный отчетный период) должна получиться примерно такая табличка:

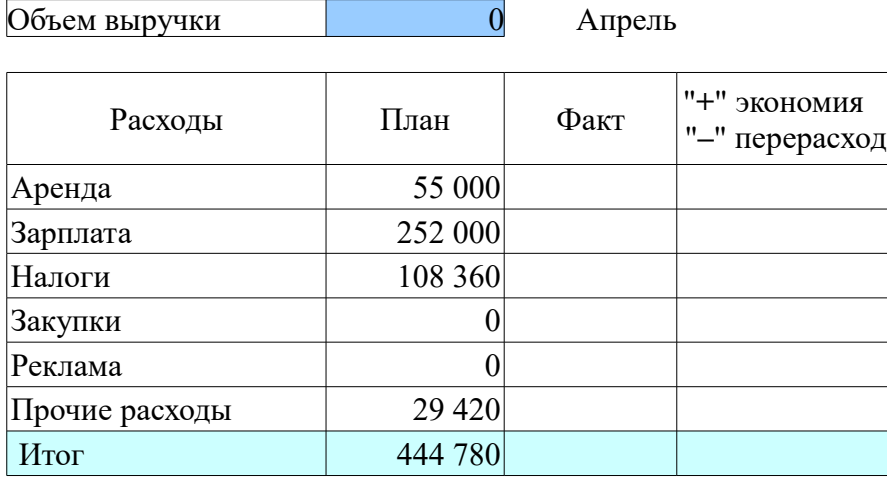

Обратите внимание - если выручка равна нулю (а ситуации разные бывают), то расходы могут ограничиться только суммой постоянных (обязательных). Для того их и минимизировали.

В ячейке справа от заголовка «Объем выручки» будем проставлять фактический объем выручки, а в столбце «Факт» - фактические суммы по каждой группе расходов. В столбце «Экономия перерасход» вобьем формулу «План - Факт», которая и отразит результаты. Если результат положительный, то все в порядке - вы не превысили плановый уровень расходов по данной группе или в целом за месяц. Если отрицательный - перерасход. Понятно, что перерасход в какой-то одной группе расходов может быть компенсирован экономией в другой группе. Но в целом по месяцу все же желателен положительный результат, то есть экономия.

Все просто. **Ориентируясь на реальные суммы выручки, вы сможете определять плановые суммы затрат и контролировать реальные расходы**. А полученную экономию (то есть прибыль) перераспределять по необходимости по другим группам расходов.

Например, по цифрам наших расчетов:

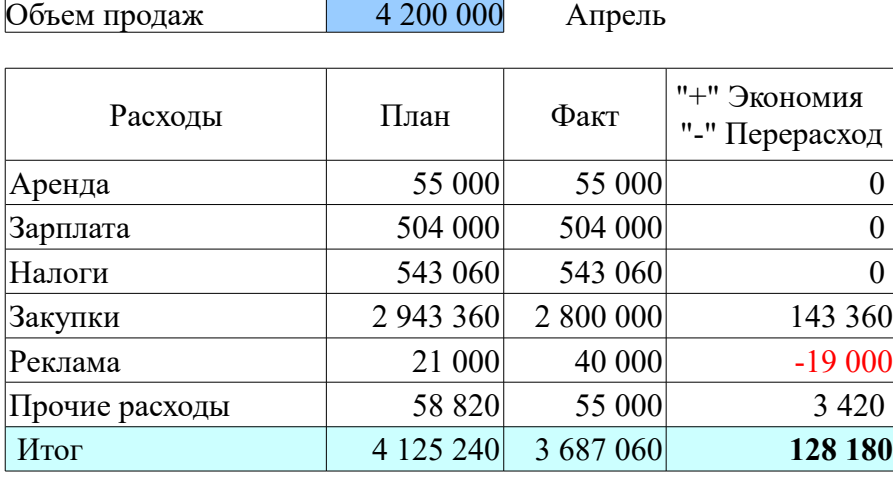

Исходя из расчетов точки безубыточности, компания могла при выручке 4 200 000 руб. позволить себе определенные плановые расходы (столбец «План»). Фактически же сумели потратить меньше на закупки (нашли поставщика с более низкими ценами), немного сократили офисные расходы. Поэтому не пожалели вложений в рекламу - может быть, это и дало выручку выше минимальной.

И так по каждому месяцу, суммируя накопительно суммы полученной экономии и создавая резервный фонд. Она может быть весьма существенной, если сделать расходование средств прозрачным, понятным и контролируемым. И, конечно, приложить усилия к их экономии - по группам это делать намного легче, чем хвататься за голову от впечатляющей общей цифры.

**Практика работы с предприятиями показывает, что такой простой инструмент, как Контроль расходов, реально помогает находить важные финансовые ресурсы.**

# **Итог**

Понятно, что в каждом предприятии есть свои тонкости ведения бизнеса, в том числе касающиеся учета и контроля. Крупные предприятия располагают финансовыми службами, которые ведут планирование и контроль на высоком профессиональном уровне с более тонкими расчетами, с использованием программных инструментов. Однако же большинству предпринимателей будет достаточно и предлагаемого способа. Если расходы ведутся хаотично, без расчетных ориентиров, а выручка при этом нестабильна, то очень легко допустить кассовые разрывы. **Если вы до сих пор не чувствовали необходимости контроля расходов - начните сейчас.** 

Готов ответить на ваши вопросы по данному материалу. Пишите мне -  $\frac{\text{admin}(a)$ pr-help.ru.

Успехов!

Ваш бизнес-консультант Геннадий Смирнов